Interner Bericht<br>DESY F1-77/01<br>März 1977

DESY- Bibliothek 1 8. APR. 1977

۹

BESSY-Vormeßanlage für Blasenkammer- und Streamerkammerfilme

von

G. Wetjen

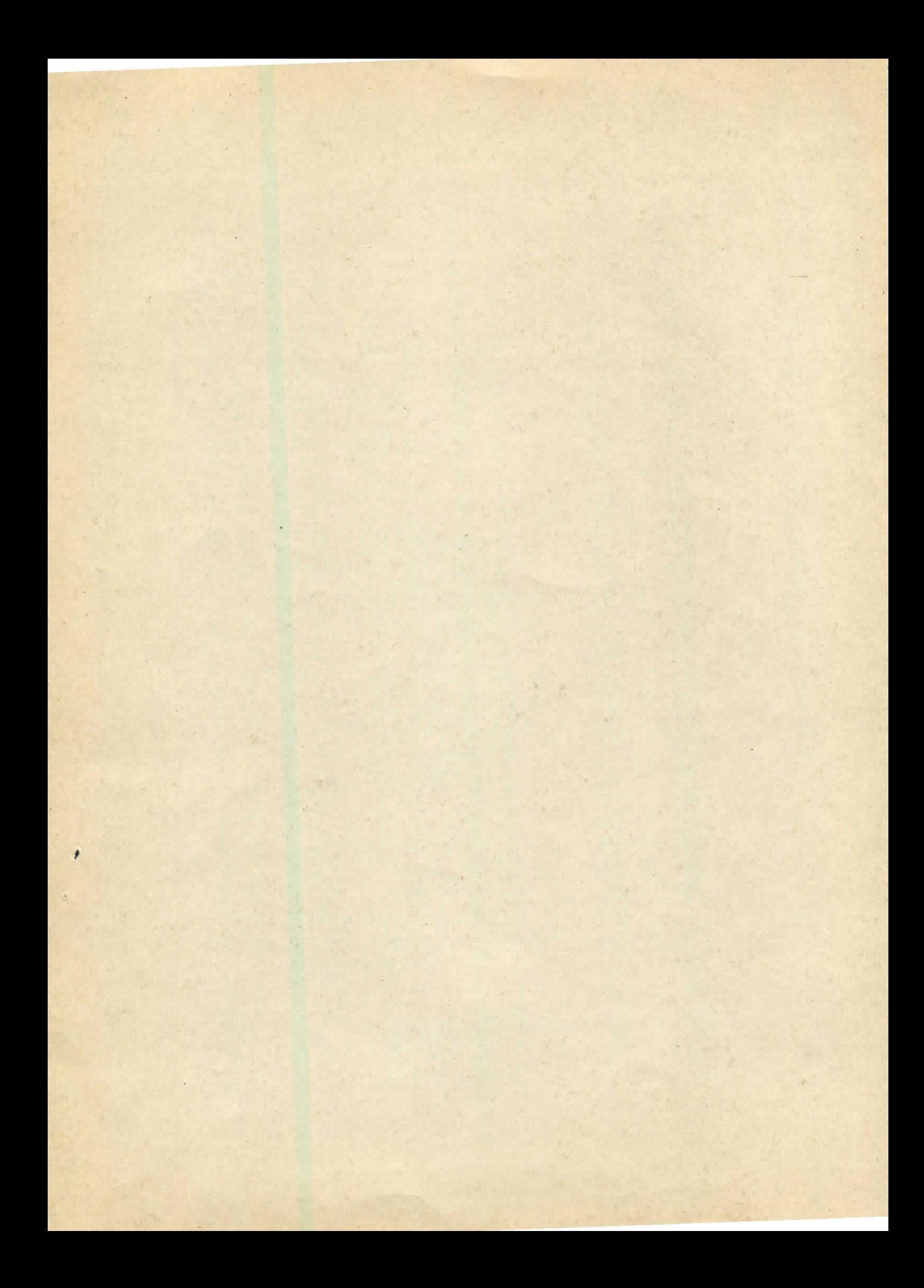

# BESSY-Vormeßanlage

# für Blasenkammer- und Streamerkammerfilme

von

G. Wetjen

Hamburg, 1977

Beschreibung einer Filmmeßanlage mit BESSY-Tischen unter Kontrolle eines NOVA-Rechners: Funktion, Hardware-Komponenten, Verarbeitung der Meßdaten und zugehörige Software.

 $\sim 10^{11}$  $\label{eq:2.1} \frac{1}{\sqrt{2}}\left(\frac{1}{\sqrt{2}}\right)^{2} \left(\frac{1}{\sqrt{2}}\right)^{2} \left(\frac{1}{\sqrt{2}}\right)^{2} \left(\frac{1}{\sqrt{2}}\right)^{2} \left(\frac{1}{\sqrt{2}}\right)^{2} \left(\frac{1}{\sqrt{2}}\right)^{2} \left(\frac{1}{\sqrt{2}}\right)^{2} \left(\frac{1}{\sqrt{2}}\right)^{2} \left(\frac{1}{\sqrt{2}}\right)^{2} \left(\frac{1}{\sqrt{2}}\right)^{2} \left(\frac{1}{\sqrt{2}}\right)^{2} \left(\$ 

 $\label{eq:2.1} \frac{1}{\sqrt{2}}\int_{\mathbb{R}^3}\frac{1}{\sqrt{2}}\left(\frac{1}{\sqrt{2}}\right)^2\frac{1}{\sqrt{2}}\left(\frac{1}{\sqrt{2}}\right)^2\frac{1}{\sqrt{2}}\left(\frac{1}{\sqrt{2}}\right)^2\frac{1}{\sqrt{2}}\left(\frac{1}{\sqrt{2}}\right)^2.$ 

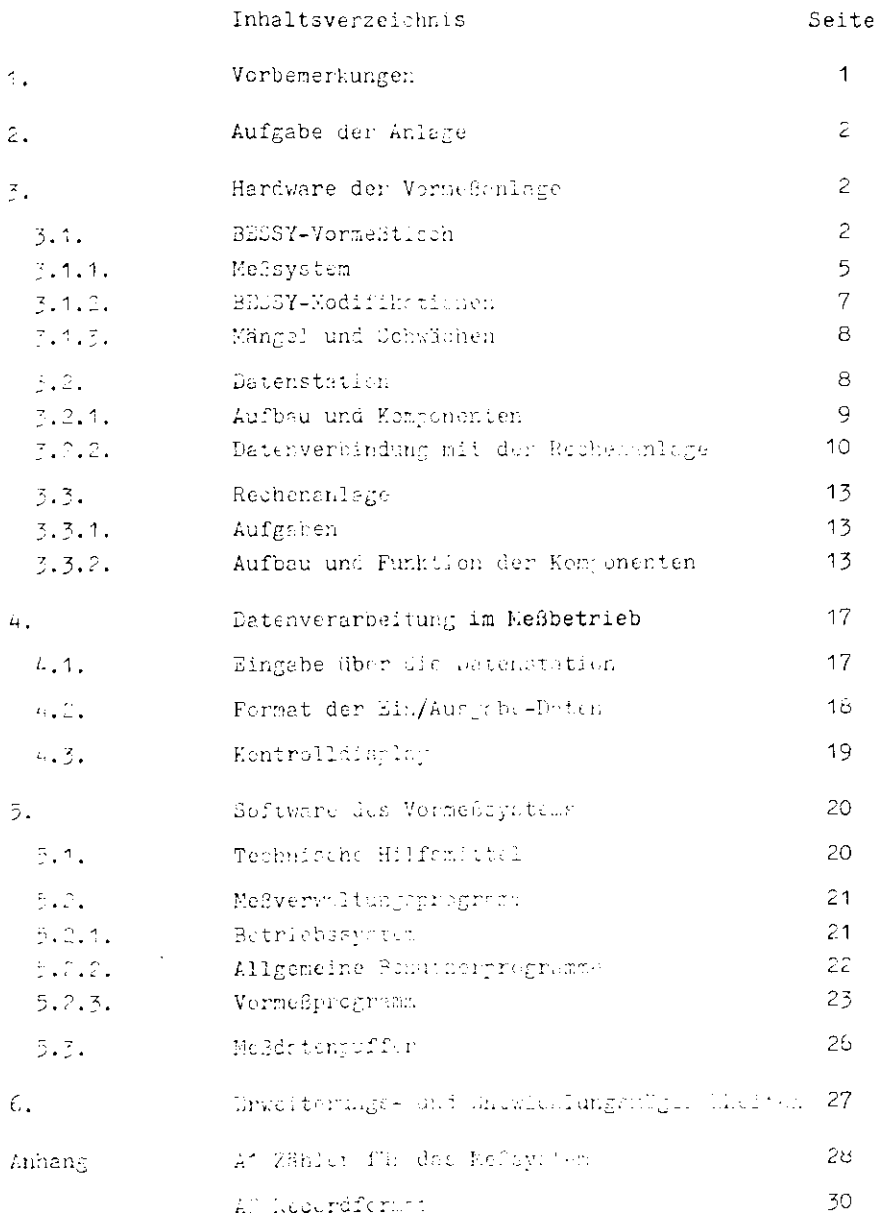

1. Vorbemerkungen

Im folgenden wird eine Anlage zur Sichtung und Vormessung von Filmen mit Spuren elementarteilchenphysikalischer Ereignisse beschrieben. Die Meßtische sind vom Typ BESSY, die gesamte Anlage wird von einem NOVA-Prozeßrechner gesteuert.

Die Funktion der Anlage und die wesentlichen Komponenten (Hardware und Software) sind nach dem Stand vom Dezember 1976 beschrieben. Der Zweck des Berichts ist:

- 1.) eine möglichst vollständige Zusammenstellung des relevanten Informationsmaterials für den benutzer durch:
	- a) Hinweise auf bereits bestehende Beschreibungen und Dokumentation,
	- b) Beschreibung neu entwickelter Komponenten und Programme.
- 2.) Verdeutlichung des Entwicklungskonzepts sowie Hinweise auf mögliche Weiterentwicklungen und deren Grenzen.

Entwurf und Bau der Anlage wurden bestimmt durch

- 1.) Berücksichtigung der Erfahrungen aus dem Betrieb der bereits vorhandenen Vormessanlage (CEFAL-Tische und PDP 8/L-hechner, siehe BWH 73).
- 2.) Ausnutzung neuer technischer Möglichkeiten und Hilfsmittel.
- 3.) Anpassung an veränderte Benutzeranforderungen.

#### 2. Aufgabe der Anlage

Die BESSY-Vormeßanlage ist für die Voruntersuchung von Filmen mit Blasen- und Streamerkammeraufnahmen am II. Institut für Experimentalphysik der Universität Hamburg entwickelt worden.

Die Filme enthalten Spuren physikalischer Ereignisse in drei oder vier räumlichen Ansichten. Zur geometrischen Rekonstruktion werden die Spuren durch den Meßautomaten HPD vermessen, der dafür aber einige Vorinformationen benötigt. Zu dem Zweck werden die Filme auf der Vormeßanlage gesichtet und pro Spur einige Punkte "vorgemessen".

An jedem BESSY-Tisch können Filme von 35,50 und 70 mm in 4 Ansichten (Views) von einem Operateur gemustert (Scan) und vorgemessen werden. Ein Kleinrechner überwacht die Messungen und schreibt die Ergebnisse (Scan- und Meßdaten) auf ein Magnetband. Diese Daten ermöglichen schließlich die genaue Vermessung der Filme an der HPD-Anlage (DESY).

3. Die Hardware der Vormeßanlage

Die Abb.1 zeigt den Gesamtaufbau der Anlage und ihre Komponenten:

- 1.) Drei BESSY-Tische mit Meßeinrichtung.
- 2.) Pro Tisch eine Datenstation mit Tastatur und Display; zusätzlich eine Station für die Eingabe von Daten aus Listen.
- 3.) Rechenanlage: NOVA-Prozeßrechner mit Peripheriegeräten und -elektronik.
- 3.1. BESSY-Vormeßtisch

Die im folgenden beschriebenen Tische sind ursprünglich ausschließlich für 70 mm Filme der großen CERN-Blasenkammer (BEBC)

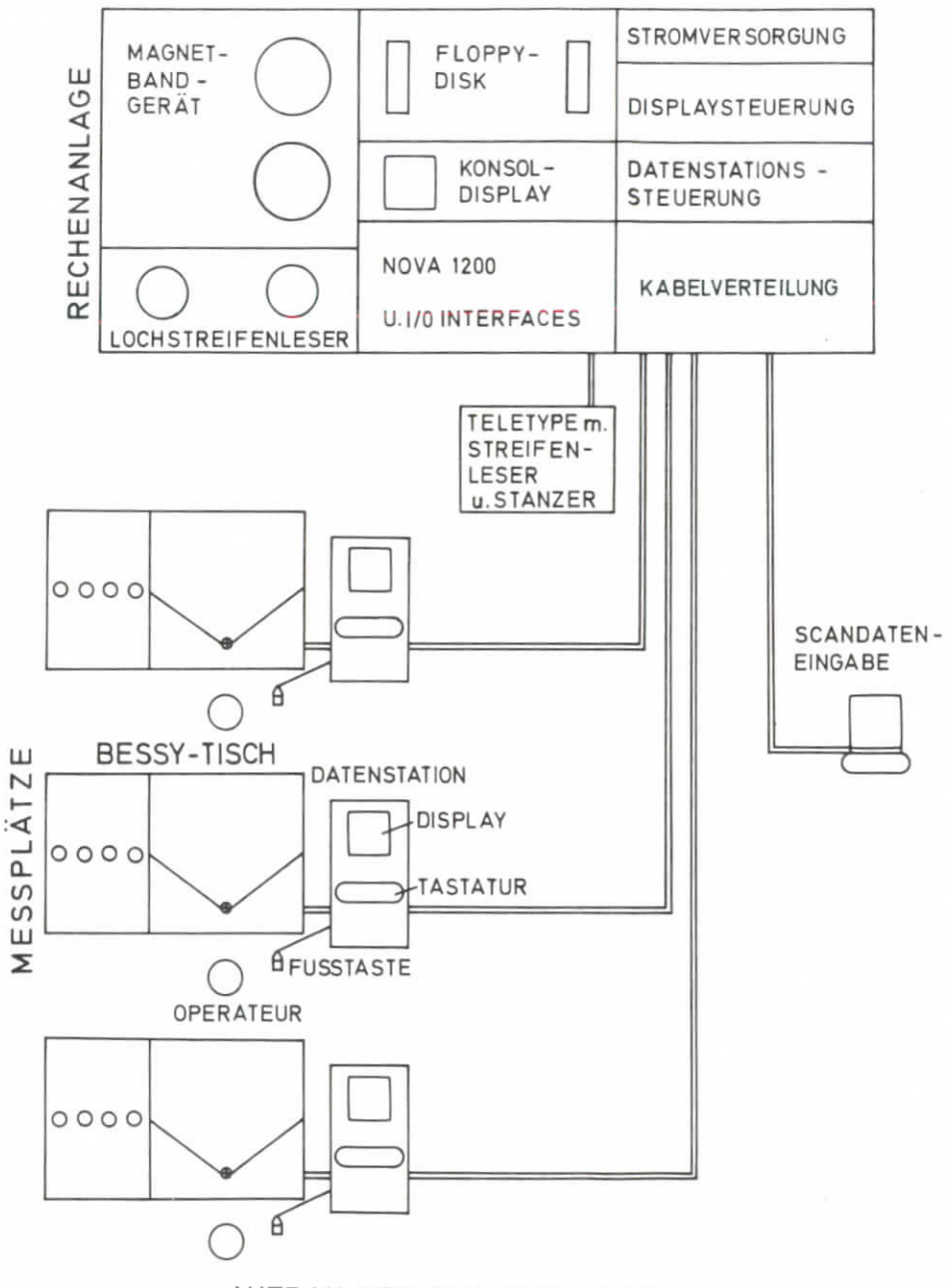

AUFBAU DER VORMESSANLAGE

## BESSY-TISCH UND PROJEKTIONSWEG

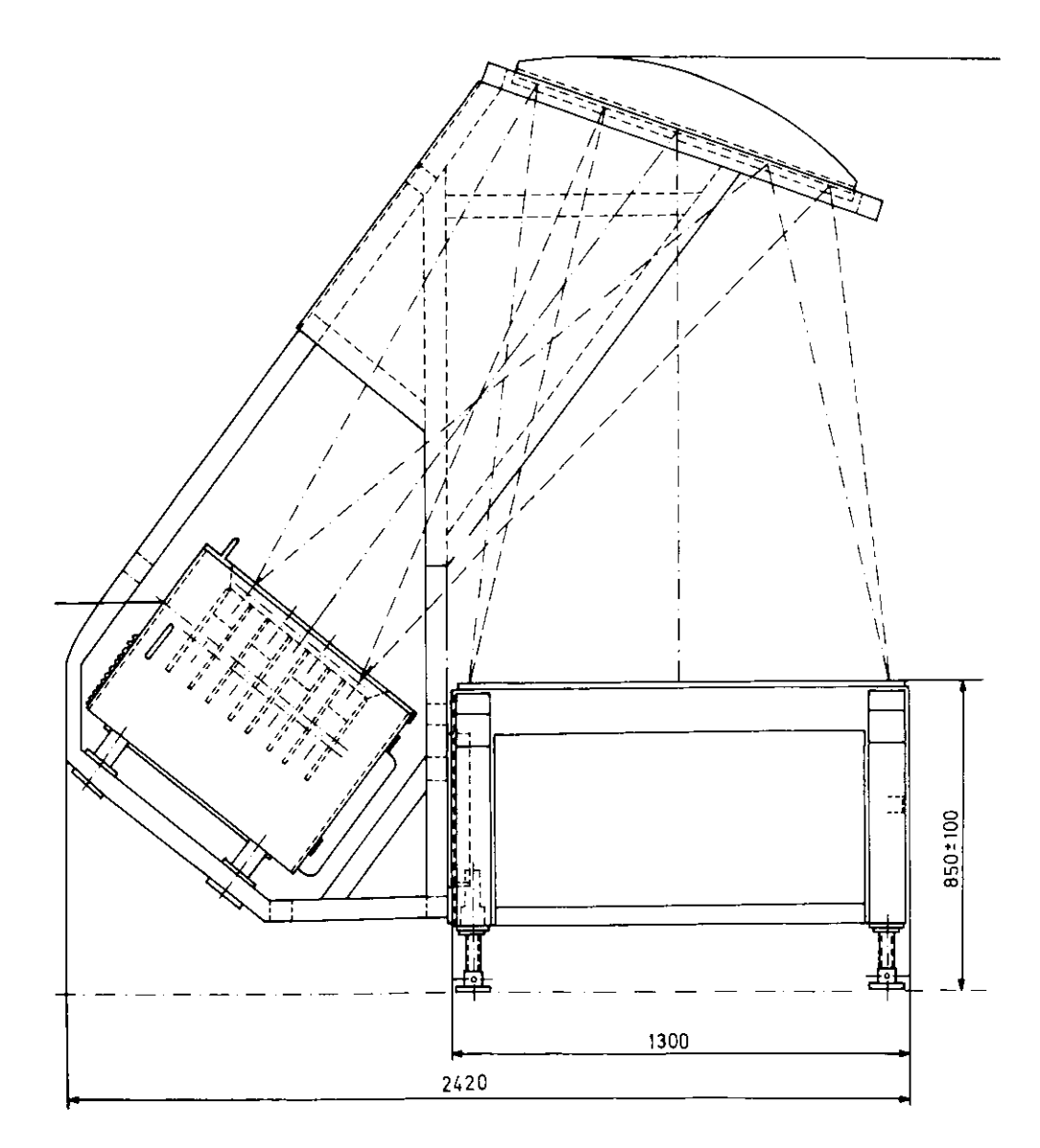

entwickelt worden. Auf der Basis eines CERN-Vertrages (CEP 72) entwickelte die Pariser Firma SFAT einen Projektionstisch unter dem Namen BESSY (BEBC Scanning System, anfangs in erster Begeisterung auch Best European Scanning System genannt). Wegen des relativ günstigen Preises (und der zunächst sehr beschränkten Menge auswertbarer 70 mm Filme) wurden auf Wunsch der Benutzer Modifikationssätze für die Projektion von 35 mm und 50 mm Filmen entwickelt.

Spezifikationen des Projektionssystems:

- 1.) Projektion des Filmbildes (Originalgröße 92 x 70 mm<sup>2</sup>) auf eine horizontale Tischfläche (1300 x 1600 mm<sup>2</sup>): Abbildungsmaßstab 1 : 17 (± 1%).
- 7.) Vier unabhängige Filmtransportsysteme.
- 3.) Vier unabhängige Projektionssysteme mit Objektiven Schneider D-Claron 1 : 5.6 180 mm.
- $h$ .) Gecamtverzeichnis in der Bildsbehe (170  $\mu$ (10 ju in der Filmebene).

Lit Abb.2 zeigt den BESSY-Tisch von der Stirnseite und den Profektionsweg. Filmtransport und Cbjektive befinden sich im schrägen Easten auf der linken Tischseite. Stromversorgung und Uteuerclektronik (Beleuchtung und Filmtransport) sind in einem mobilen Johaltschrank untergebracht. Der Operateur steuert den Filmtransport und wählt den gewünschten View über ein Schaltjult an Opiegelpfoster.

## 3.1.1. NeBaystom

Die Koordinaten-Messung erfolgt in der Tisch(=Bild)-ebene mit Hilfe der Meßeinrichtung "Bidule à Fil" (BaF) (s. Abb.3). Das bldula - cinc flache Scheibe mit Griff und MeSkreuz - hängt on zwei Stahlseiten deren Längenänderung in den zeitlichen Kicten über Encoder gemeesen werden. Die Garage auf dem Tisch definiert die huh lage des Meßsystems.

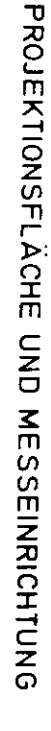

ABB.3

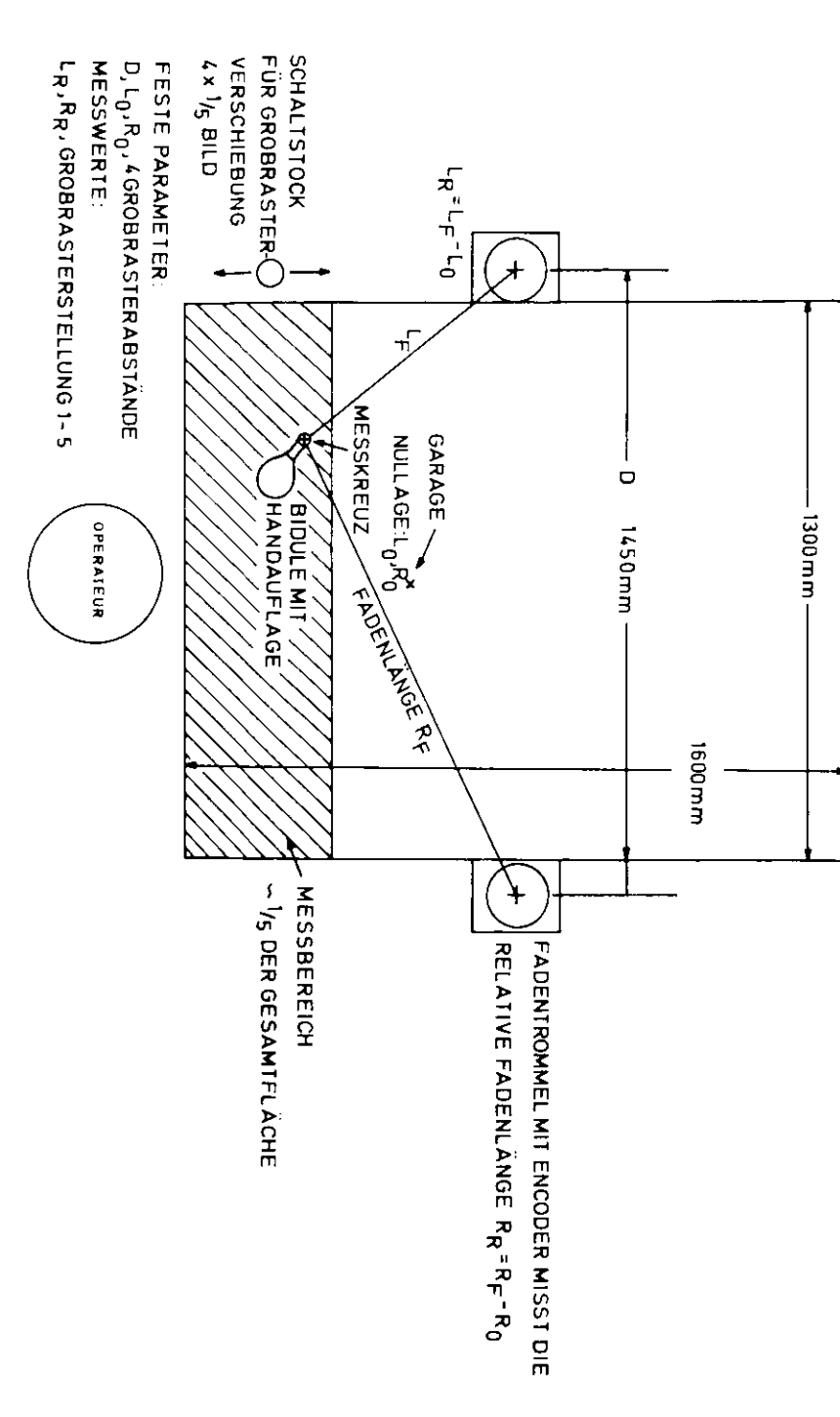

Die Koordinaten eines Punktes werden so im Biradialverfahren gemessen, als Abstände von zwei Bezugspunkten am linken und rechten Tischrand. Beschränkt man sich auf eine Tischhälfte (bezüglich der Verbindungslinie der zwei Bezugspunkte) so lassen sich die absoluten kartesischen Koordinaten auf dem Tisch (und demit die relativen Koordinaten auf dem Film) rekonstruieren, wenn einige feste Parameter bekannt sind  $(s.$  auch DRE 77, EGB 74).

 $-7-$ 

Außer dem BaF-System besitzt der BESSY-Projektor eine Schaltvorrichtung zur Verschiebung des Bildes auf dem Tisch (durch Verschiebung des gesamten Objektivwagens, reproduzierbar auf 10 ju) in fünf Grobrasterschritten in Längsrichtung des Filmes. Dadurch läßt sich jeweils etwa 1/5 der gesamten Bildfläche auf einem Streifen von 30 cm am unteren Rand der Tischfläche messen, ohne den Film im Projektor zu transportieren.

Die Messung der relativen Saitenlänge des BaF (d.h. der Längendifferenz Meßpunkt-Referenzpunkt (Garage)) erfolgt durch Aufspulen des Drahtes auf eine Trommel. Die Rotation der Trommel ist mit einem inkrementalen Drehgeber (Encoder, Heidenhain ROD 6) gekoppelt, der über zwei beleuchtete Radialgitter mittels Photodioden zwei phasenverschobene Rechtecksignale liefert (600 pro Umdrehung, 1 Pulsperiode =  $400 \mu$  Saitenlänge). Jeder Polaritätswechsel eines der Signale (4 mal pro Pulsperiode) entspricht somit 100 ju Saitenlänge. D.h. die Auflösung auf dem Tisch ist im günstigten Fall 0.1 mm (sog. Least Count).

#### 3.1.2. BESSY-Modifikationen

1.) Modifikationssätze für 35 mm und 50 mm Filme (Fa. SFAT). Bei der 35 mm-Version sind die Objektive von 2 der 4 Views so verschoben, daß zwei Views gleichzeitig auf die Tischfläche projeziert werden können. Bei 50 mm-Filmen ist zu beachten, daß die maximale Länge des Filmbildes (92 mm) u. U. nicht die Projektion des gesamten Bildes zuläßt (z.B. CERN 2 m-Blasenkammer).

 $-6-$ 

Anmerkung für den Benutzer:

Der Umbau eines Tisches auf ein anderes Format ist ein erheblicher Aufwand, und sollte daher nur bei langfristigen Anwendungen veranlaßt werden (oder durch entsprechende Anreize für unsere Woerlasteten Techniker).

- 2.) Verbessertes Beleuchtungssystem (Fa. SFAT).
- 3.) Eigene Veränderungen, siehe techn. Unterlagen unseres Labors (KMN 76)
	- a) Windenrastkupplungen für die Spulenachsen.
	- b) Befestigungsgehäuse für Steuerpult.
	- c) Entwicklung eines Plexiglasgriffes für Eaf.
	- d) Zahlreiche (!) Verbesserungen der Steuerelektronik.
	- e) Veränderung des Filmtransports für Modifikationssätze.
- 3.1.3. Mängel und Schwächen von BSCSY
	- 1.) Alle unter 7.1.2.) angeführten eigenen Veränderungen hatten entsprechende Schwierigkeiten und Fehler der BESUY-Tirche rum Anleß.
	- 2.) Reparaturanfälligkeit der Meßelnrichtung (SdF).
	- 3.) Erhebliche und fortwährende Justierprobleme beim Filmtransport für 35 mm und 50 mm.
	- 4.) Sehr langsemer Filmtransport.
	- 3.2. Datenstation

 $\sim 10^{-1}$ 

An jedem Meßtisch verfügt der Operateur über eine Datenstation, die den Weßelatz mit der Rechner verhindet. Mie dient zur lateneingate durch den Coeratsur und zur Übernittlagene er Grundund Daten zwischen Heßplatz und hechner:

- 1.) Scandrten und Steuersignale vom Operateur.
- 2.) Tischnarameter.
- 3.) Encodersignale der HaF.
- 4.) Kontrollinformation vom Rechner für den Operateur (Stand der Nessung, Fehlermeldungen)

Die Datenstationen werden in unserem Laber unter Berücksichtigung der folgenden Gesichtspunkte entwickelt und gebaut:

1.) Hechanik:

möglichst wenig mechanisch bewegliche Bauteile (reparatur- $\text{anfdiff}$ .

Verwendung von standerdisierten Geräten und Bastellen. modularer und variabler Aufbau.

C. Elektronik:

Verwandung verkendener und käuflicher Geräte und Bauteile. medulares dimechanovatem.

Verlagerung der Datenspelcherung um die Umgebung des Wechners (Latenatation-Diederung, J. Kap, 5,3,2,4,)  $d \cdot b$ .

Speicherung des Zeichencodes und Verarbeitung der Snooder Dignaie erfolgt für alle Tische an zentraler Stelle in der nechner writherie.

7.2.1. Author and Electronica

(techn. Whieling n: s. interne Leber-Dekumentation, KND 70)

fer mechanicine Aufbau einer actenctation hestent aus elaem folgtaren 40"-Congank (holbacon) alt teilveice telecker-ausziehbaren Elmarketen. Die Anordnumm der Redienungselemente 1881 eine chne grosen Aufwind verände is a Anforderungen aapaaren.

Eugmenistici

Diceley: fohusen's Oppose,

The Wondred Linderstoner,

- Tastatur: Honewell Typ FLW1. The Classic life Dates Markhoon of the Seat
- Fustaste: Auslica, eines Mas enhagt durch den Urspotzen und Übertrammer der Tischlarenseter,

Elektronik=

einschub: Europac-Format.

enthält neben der Stromverschmung (auch für die Tisch-Encoder) noch eine Wire-Wrap-Karte mit folgenden Funktionen:

- 1.) Ansteuerung der Datenleitungen Inkl. Multimlexer für Laten von Tastatur und Meßtisch.
- 2.) Stabilisierung der Encodersignale.
- 3.) lokale Hardware-Kontrollfunktionen.
- 3.2.2. Datenverbindung mit der Rechenanlage (siehe Abb.4, Abb.5)
	- 1.) 2 x 2 Encoder-Signale vom Me3tisch (über Datenstation).
	- 2.) 10 bit Datenleitungen und Strobesignal für zwei verschiedene Datenquellen alternativ benutzt
		- a) Zeichencode von Tastatur 5 bit-ASCII (inkl. Parität) und 2 bit für Erweiterungen.
		- b) Meßtischparameter: 4 bit Projektor-View

5 bit Grobrasterstellung.

Das Multiplexen beider Datenquellen erfolgt automatisch durch die Datenstations-Elektronik. Beide Datentypen benutzen die gleiche Hardware bis zum Rechner. Die Datenquellen zu erkennen ist Aufgabe des Vormessorogramms (Software).

3.) 3 Signalleitungen für die Ansteuerung des Displays.

Weitere Details über Funktion und Bedienung der Datenstation siehe BESSY-MEMO 76/1 (WET 76/1).

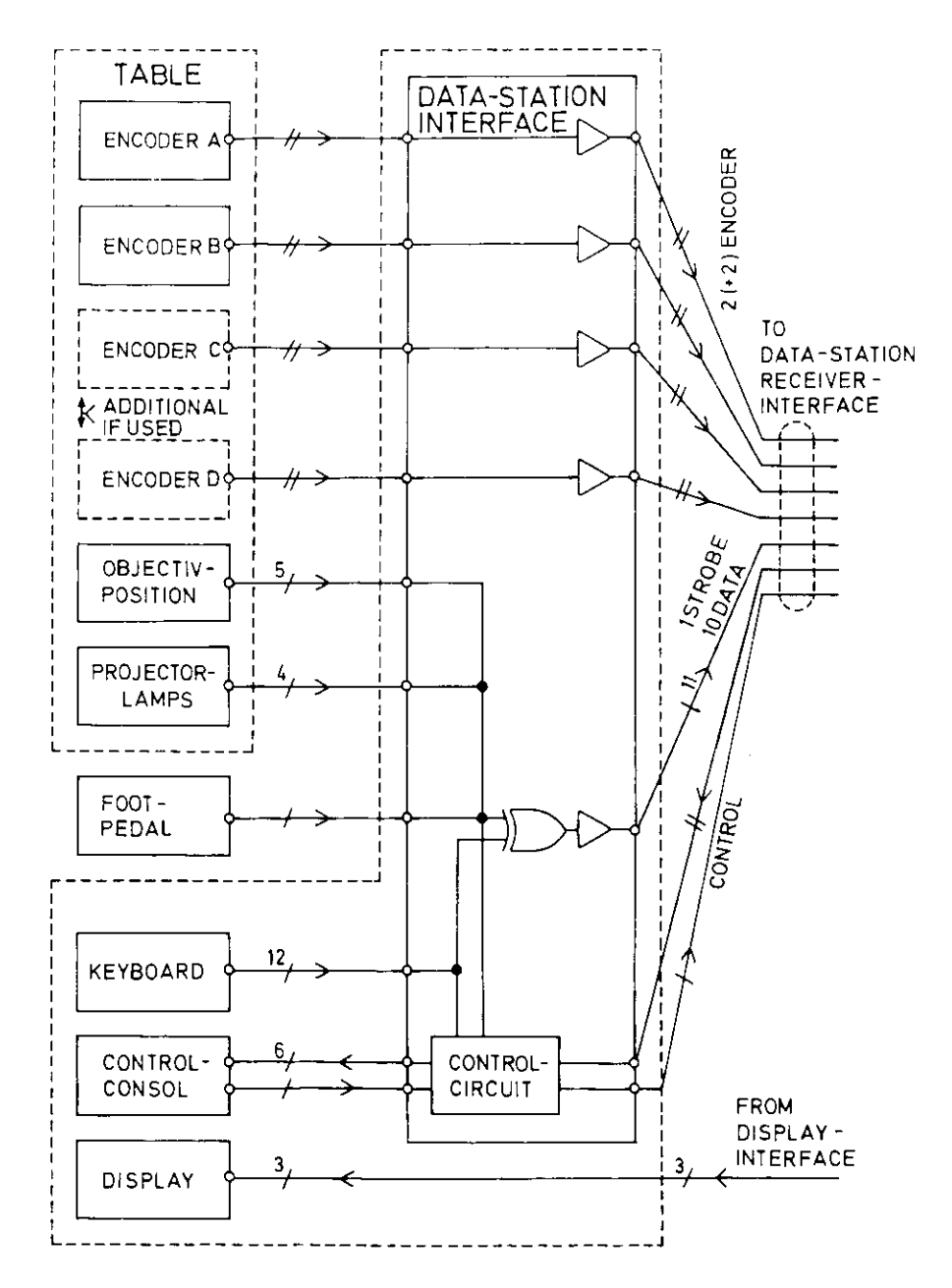

 $-111 -$ 

DATA-STATION BLOCK-DIAGRAM

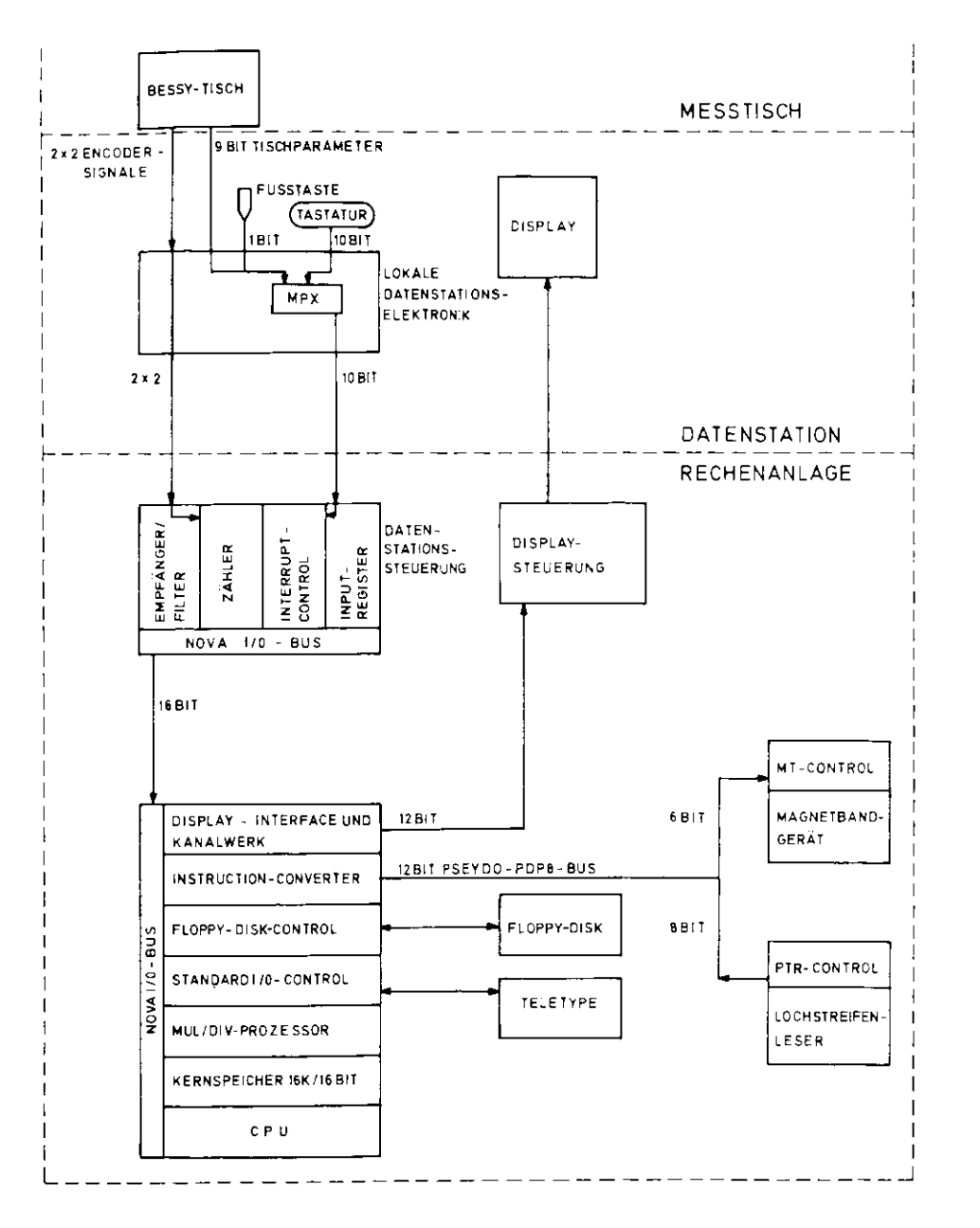

# BLOCKSCHALTBILD: RECHENANLAGE UND DATENFLUSS (OHNE STEUERLEITUNGEN)

 $-13 -$ 

- 3.4 Rechenaniste
- 3.7.1. Aufgeben

Während der Maßbetr eben het die Rechenanlage die Aufgabe der Annabre, Aufbereitung und Ausgebe aller Dater und der Kontrolle des Ablaufs der Messungen en den einzelnen Tischen. Dazu hommen hoch opeziclie Steuerfunktlonen auf Anferderung des Operateurs an der zentralen Rechner-Konsole (Teletype und Kencol-Bloylay,.

Außerhalt die Meßbetriebes dient die Anlage der Programmentwicklung (clehe Coftware 5.1.).

7.3.1. Aufbau und Funktion der Kommonenten

Lic Abb.5 zeigt ein Plochschaltbild der Anlage sovie die Datenverbindungen.

## 7. . J.1. Rechner

HOVA 1100/JUNEO (1.00 T2)

19 F-Kernspelcher (erweiterbar bis max. 72 K)

10 bit je Speicherwort, 4 aligemeine hegister  $\texttt{def}(\texttt{h2}=\cdot)$ 

ber hettmer steuert den gecanten Datenverkehr mit den Ferigherie-Herltan

A. Nextusde:

Tion del allgemeinen eiterach I/C-Bus

 $\cap$ .) eder

Mber in cleate ./O-Prierface Platines (naerhelb des NOVA-Gesätz cound superior Hobel vin der LCVA zum Gerät.

### 3.3.2.2. Teletyne

ASK 33 mit Lochstreifen-Leser/Stanzer 8 bit ASCII-Code, max. 10 Zeichen/sec Rechneranschluß über Standard I/O Platine (DGC 72) Funktion: Basis-I/O-Gerät für alle Software-Arbeiten. zentrale Konsole im Neßbetrieb

#### 3.3.2.3. Display-Steuerung

Eigenentwicklung (HUE 70) Zeichengenerator für 6 bit ASCII Darstellungszeit 60 - 70  $\mu$ s pro Zeichen Rechneranschluß über I/O-Platine (WET 74) mit Datenkanalwerk

Funktion: Steuerung von max. 16 Displays Zeichendarstellung durch Zeichengenerator Einzelpunkterzeugung möglich

Die Übertragung der Zeichencodes und Ansteuerung der Display-Elektronik erfolgt entweder einzeln durch das NOVA-Programm (progr. Transfer) oder in Blöcken durch das Datenkanalwerk (näheres siehe WET 74). Die verwendeten Display-Schirme (Tektronix, Typ 604) erfordern eine ständige Wiederholung (Refresh) der Zeichendarstellung (min. 25 Hz). Bei einer mittleren Darstellungszeit von 60 - 70 jus/Zeichen ist bei einer Wiederholfrequenz von 25 Hz die Zeichenzahl auf 600 beschränkt.

Zur Zeit ist die Anlage auf 4 Datenstations-Displays plus 1 Konsol-Display ausgelegt. Pro Schirm sind 80 - 90 Zeichen darzustellen; daraus ergibt sich bei vollem Betrieb eine maximale Wiederholfrequenz von etwa 30 Hz (ohne Berücksichtigung softwarebedingter Wartezeiten).

With wit light brwatterung der Anlage auf mehr als sechs Displate endorse along media unabhüngere lisslaved tenerang.

### 3. 4. O.A. Datemstation-Steterman

Wirenentwicklub. (cieha interne Labordokumentation, KNN 76) in Zusammenarbeit mit der L23Y-Gruppe R2. DEC-Panel mit Elektronikkarten im DEC-Formett

- 1.) Input-Register Mr 10 bit Daten o Register pro Karte (DESY/R2)
- 2.) Interrupt-Control für Rechner-Interrupts von der Datenstation 16 Inter, Contr. pro Karte (DESY/R2)
- 3.) 16 bit Koordinaten-Zähler für Encodersignale der "Bidule à Fil"  $(siehe_{Anhane})$ 16 Zähler pro Karte
- 4.) 2 Filterkarten, Signalempfänger/-puffer für Zähler 3.) 8 Kanäle pro Karte Rechneranschluß über externen I/O-Bus Funktion: Annahme der Daten und Signale von der Datenstation, Speicherung und Weitergabe an den Rechner.

In der o.a. Konfiguration können 8 Meßtische angeschlossen werden. Eine Erweiterung ist durch hinzufügen gleichartiger Karten ohne weiteres möglich.

3.3.2.5. Magnetbandgerät und Steuereinheit

Kennedy 1500-R/Incremental

7 Spuren (6 bit und Parität)

Schreibdichte 200 bpi, 4 ms pro 7 bit-Wort

Bandgerätsteuerung: Eigenentwicklung (HEL 74) Rechneranschluß über I/O Interface "Instruction Converter"

(HEL  $74$ ), s. Bemerkung zu 6.

Funktion: Aufzeichnung der Meßdaten in Form von Heßrecords(s. Anhang).

Alle bisher genannten Komponenten werden während des Meßbetriebes benötigt. Für Tests und Programmentwicklung außerhalb des Meßbetriebes sowie zum Laden der Vormeßprogramme stehenein schneller Streifenleser und eine Floppy-Disk zur Verfügung

3.3.2.6. Schneller Lochstreifenleser (PTR) und Steuereinheit

PTR Typ 31o-3yn 6TRP12?

Lesegeschwindigkeit: 125 Zeichen (8 bit)/sec

PTR-Steuereinheit: Eigenentwicklung (HEL 74)

Rechneranschluß über I/C-Interface "Instruction Converter".

Bemerkung: Der Instruction Converter (ICJ wurde entwickelt, um eineAustauschbarkeit der Peripheriegeräte zu erreichen zwischen derneuen Anlage (BESSY/NOVA-Rechner) und der alten Anlage (CEFAL/ PDP 8-Rechner). Der IC convertiert NOVA I/0-Signale auf PDP 6-Standard. Die über den IC betriebenen Geräte der KOVA-Anlage werden genauso angesteuert wie an einer PDF 6. Dieses Hardware-Konzept hat allerdings einen höheren Programmier-Aufwand zur Folge, Außerdem werden die vom IC-betriebenen Geräte nicht vonder NOVA-Standard-Software unterstützt.

3-3.2.7. Floppy-Disk

XEBEC-XFD 200

2 Laufwerke

beliebig auswechselbare Platten (Disketten)

131072 16 bit-Worte pro Diskette

Transferrate: 16500 Worte pro sec

Software unterstützt durch XDOS-Betriebssystem und durch entsprechend modifizierte NOVA-Standard-Software (Assembler, Editor etc.)

- 4. Datenverarbeitung im Meßbetrieb
- 4.1. Eingabe über die Datenstation

AUE der Sicht des Benutzers ergibt sich folgende logischeEinteilung der Scan- und Meßdaten:

- 1.) Scandaten (Bildnummer usw)
- 2.) Steuerzeichen (Scan, Hess, Fehler, lokale Datenmanipulation)
- 3.) Tischporameter (View, Grobrasterstellung)
- ^.) Koordinaten der Keßpunkte auf dem Tisch.

Diese Daten müssen auf Anforderung des Operateurs in geeigneter Weise verarbeitet und auf Magnetband gespeichert werden. Auf demDisplay werden die aktuellen Daten angezeigt und der Fortgangder Kessung protokolliert.

Die Scandaten werden zeichenweise über die Tastatur eingegeben.Sie sind entsprechend ihrer logischen Einteilung (Bildnummer, Datum usw.) in Blöcke von 2- 6 Zeichen gegliedert. Das erste Zeichen jedes Blocks ist sein Kennbuchstabe, die folgenden Zeichen enthalten die eingegebenen Scandaten. Bei der Eingabewird der gewünschte Block mit seinem Kennbuchstaben über dieTastatur angewählt und anschließend der Inhalt eingegeben.

Die Steuerzeichen sind bestimmte Tastaturzeichen, bzw. beim Steuerzeichen "Kess" ausgelöst über d:e Fußtaste, durch die der Operateur bestimmte umfängliche Datenraanipulationen durchden Rechner veranlaßt.

Besondere Bedeutung haben dabei die Steuerzeichen "Scan, Mess, Fehler", Durch sie erfolgt die Ausgabe der Daten auf das Magnetband in Form eines Records. Bei "Mess" werden außerdem die Tischparameter und Koordinaten vom Rechner gelesenund verarbeitet.

4.2. Format der Sin/Ausgabe-Daten

Aus der Sicht des Rechners bzw. Programmierers ergibt sichfolgende Struktur der I/0-Daten:

- 1.) von mehreren gleichberechtigten Datenstationen erfolgtsequentielle Eingabe von 10-bit Worten in beliebiger Reihenfolge, deren Software-Behandlung sich aus derCodierung ergibt:
	- a) bei Tastaturzeichen (inkl. Steuerzeichen außer "Mess"): 8 bit ASCII;
	- b) bei Steuerzeichen "Mess":10 bit-Messcode und Tischparameter.
- 2.) pro Tisch 2 x 16 bit-Koordinaten die auf Anforderung vomRechner gelesen werden.
- 3.) Ausgabe der Daten auf Magnetband auf Anforderung durchSteuerzeichen (Scan, Mess, Fehler). Alle Ausgabe-Records haben einheitliches, festes Format(siehe Anhang):
	- 61 Zeichen zu 6 bit(+ Parität) im IBM-5-CODE.

Dieses Format ist einzig aus Gründen der Kompatibilität mit den Daten der bisherigen (und weiter betriebenen) Vor meßanlage gewählt worden. Wegen der starren Länge enthält ein Record in der Regel mehr als 50# redundante Information.Das führt jedoch nicht zu Engpässen; auch bei vollem Meß betrieb reicht die maximale Übertragungsrate von 4 Records/secaus (1 Wort  $\hat{=}$  4 ms d.i. 250 ms/Record).

Der in der Datenstation enthaltene Display gibt dem Operateur laufend Information über eingegebene Daten, Stand der Messung und etwaige Fehler. Die Auswahl und Anordnung der dargestelltenInformation geschieht unter folgenden Gesichtspunkten:

- 1.) Jedes vom Operateur dem Rechner übermittelte Signal oderZeichen wird umgehend per Display quittiert; d.h. der Operateur kann jederzeit kontrollieren ob ein einzelnerTastendruck zum beabsichtigten Ergebnis führt.
- 2.) Die gesamten aktuellen Scandaten eines Meßplatzes sind aufeinem Display-Bild verfügbar.
- 3.) Eine Übersicht über den Stand der Messung in allen vier Views (Anzahl der gemessenen Punkte und zugehöriges Label) ist auf einem anderen Display-Bild angegeben (alternativzu 2)).
- 4.) Die Koordinaten werden auf Anforderung des Operateurs sowieautomatisch bei jedem Meßpunkt dezimal dargestellt.
- 5.) Die Eingabe und Änderung der Scandaten erfolgt zeichenweise über eine EDIT-Zeile mit Zeiger (Cursor) der auf das jeweilszu ändernde Zeichen zeigt. Dabei werden nur solche Zeichenakzeptiert die für den jeweiligen Block erlaubt sindz.B. Bildnummer: Ziffern  $0-9$ , Label:  $0-9$ , A-Z).

Der Display ist das wichtigste Kontrollinstrument des Operateurs,daraus ergibt sich die große Menge darzustellender Information. Sie ist auf zwei alternativ anwählbaren Display-Bildern untergebracht; das ergibt pro Schirm etwa 80 - 90 Zeichen (inkl. Leerzeichen und Zeilenvorschub). Eine Vergrößerung der Zeichen zahl pro Display-Bild würde dos Bild unübersichtlich machen und eine geringere Zeichengröße voraussetzen, was bei einerZeichengröße von 6 x 5 mm<sup>2</sup> kaum zumutbar erscheint. Allerdings ließe sich die Gesamtzeichenzahl durch ein weiteres alternativesDisplay-Bild erweitern^

5. Die Software des Vormeßsystems

Dieses Kapitel soll den Benutzer ermöglichen, das bestehendeVormeßprogramm zu verändern und weiterzuentwickeln. Daher sind in den folgenden Abschnitten auch wesentliche Details ausführlicher beschrieben, sofern darüber keinerlei andereDokumentation besteht.

Technische Hilfsmittel der Progrsmmentwicklung

Alle Programme sind in der HOVA-Assemblersprache geschrieben.Für die Übersetzung in Maschinenbefehle (16 bit Übjektcode) gibt es zwei Wege:

- 5.1.1. Auf der NOVA ermöglichen die Standard-Programme (Assembler,Editor) die Erstellung von ladbaren Programmen im Cbjektcode aus Quellprogrammen in Assemblersprache, insbesondere durch ö\_eFloppy-Disk (XEBEC-XFD 200) und das zugehörige XDCS-Betriebssystem ist Lesen und Speichern der zugehörigen Datenmenge sowie das Laden der Übersetzerprogranr.e einigermaßen handlich geworden. Dennoch bleiben drei Schwierigkeiten:
	- 1.) Die Eingabe und alle Änderungen des Cuollen-Programme erfolgt über die (relativ langsame) Teletype.
	- 2.) Das Drucken von längeren Listen auf der Teletype dauert endlos lange. Außerdem ermöglicht das Format (7^ Zeiche::pro Zeile) keine übersichtliche loicht lesbare Programmliate,
	- 3.) Der NOVA-Assembler liefert keine Cross-Reference-Liste (Übersicht über die im Guellenprogramm verwendeten Symbole).

Daher ist dieser Weg nur für kleine Frigramme bzw. Änderungen emofehlenswert.

- 5.1.2. Alle größeren Programme werden in folgender Weise bearbeitet:
	- 1.) Quellenprogramme auf Lochkarten.
	- 2.) Übersetzung an der IBM-Großrechenanlage (DESY) durch den NOVA-1BM-Assembler (DGC 72).

Output: Übersichtliche Programmliste und Cross-Reference-List sowie Objektoode auf gestanzten Karten.

3.) Konversion des Karten-Codes in Lochstreifen nach NOVA-Standard mit FDF 15 (DESY/Gruppe R2, Konversionsprogramm: BWH 74)

Diese aufwendige Prozedur erfordert einen Spaziergang über das gesamte DESY-Gelände und empfiehlt sich daher nur bei längeren Programmen.

5.2. Ne3verwaltungsprogramm (WET 76/2)

in der beschriebenen Anlage hat der Rechner die Aufgabe derProzeßkontroile (Kcal-Zeit-Betrieb), d.h. Rechneraktionen werden erforderlich durch asynchrcne Anfcrdcrungen vcn Geraten derRechnerperipherie sowie der McStisch-Datenstationen (hier ausgelöst durch den Ogerateur). Das dozu entwickelte Meßverwaltungsprogramm besteht aus drei Tellen:  $\exists$ etri $\verb|obccystex|,$  allgencine benutzerprogramme und (das liche) VormeGprogramm.

5.2.1. Betriebosystem

Der Begriff Betriebssystem bezeichnut einen zusammenhängenden Cath von Programmen zur Verwaltung konkurrierender Aufgaben und Anforderungen an den Kechner. In unserem Fall handelt es sich um ein sog. Nulti-Tashing-Syotem (siche dazu auch RAU 71) Dazu die .,rläuterung einiger im weiteren verwendeten Begriffe:

blue Task ist eine Aufgabe für ale Zentralcinheit (CPU) des Rechners.

Interrupt bedeutet die Unterbrechung des in der CPU laufender.Programms durch ein Peripheriegerät zur Sofortbehandlung der Gerätefordcrung.

Ein Ereignis ist das Eintreten einer bestimmten definiertenSituation einer Task oder eines Gerätes, das den Zustandeiner (anderen) Task beeinflußt.

Kontrollblöcke sind formatierte Datenbereiche die speziellen Funktionen zugeordnet sind. Beispielsweise hat jede Task. jedes Ereignis, jedes interruptfähige Gerät einen Kontrollblock,

Kennzeichnend für Multitasking ist die Ordnung der Tasks nachPrioritäten und die dementsprechende Zuteilung der CPU, sowie die Möglichkeit,Tasks auf Ereignisse warten zu lassen. Die Tasks sind i,a. durch Interrupts unterbrechbar. Des Betriebs system organisiert die Fortsetzbarkeit der unterbrochenen Task und leitet die Interrupt-Sofortbehsndlung (nicht uaterbrechber)ein.

Das für die Vormeßanlage benutzte Betriebssystem gleicht im wesentlichen dem der CEFAL-Vormeßanlage (BWH 73). Hinzugefügt vatrde die Behandlung der Datenstations-interrupts; in diesemZusammenhang wurde die Identifizierung aller Interrupts durch 'Interrupt Acknowledge" (direkte Adresserkennung nach festgelegter Hardwarepriorität) eingefügt.

### 5.2.2. Allgemeine Benutzerprogramme

Dieser Teil enthält verschiedenartige Programme zur Unter stützung der Datenbehandlung und Programmentwicklung: Konver sior.sroutinen, Systemfunktionen, formatierte Teletype-Eingabe,Synchronisation durch Hardware-Uhr, Display-Steuerung.

Im Vergleich zur CEFAL-Anlage wurde die Display-Steuerung wesentlieh verändert:

Wie schon beschrieben(WET 74) führt ständige programmierte Wiederholung der Zeichendarstellung bei der erforderlichenZeichenmenge (~ 450) zu erheblichen Engpässen.

Bei Verwendung des Hardware-Datenkanalwerks, das die Dar stellung der Einzelzeichen steuert, hat der Rechner nur die Aufgabe der Initialisierung des Kanalwerks für einen ganzen Block vor. Displayzeichen sowie der abschließenden Interruptbehandlung. Voraussetzung dafür ist allerdings eine entsprechende Struktur der Datenblöcke. Die Aufbereitung der Daten und Steue rung der Kanalwerks geschieht in einer speziellen Task mittlerer Priorität. Die Hulltask (Task mit niedrigster Priorität, bishermit der programmierten Display-Zeichen-Steuerung beschäftigt)ist nun frei, um bei entsprechenden Benutzerwünschen zusätzliche Aufgaben zur Vormeßkontrolle zu bearbeiten.

### 5.2.3- Vonaeßprogramm

Die Verarbeitung der MeSdaten durch den Rechner gliedert sichlogisch und zeitlich in drei Abschnitte:

- 1.) Übernahme und Sofortbehandlung der Daten von zur Zeit vier gleichberechtigten Meßtisch-Datenstationen.
- ?.} Verarbeitung der Daten: Speicherung im Display-Puffer, Kontrollinformstion über Stand der Kessung,ggf. Zusammenstellung eines Output-Records.
- 3.) Ausgabe von Meßrecords auf Magnetband und Konsol-Display, sowie deren Bestätigung auf dem Meßtischdisplay.

Diese drei Schritte sind in aufsteigender Ordnung von der Beendigung des jeweils vorhergehenden abhängig, müssen aber nicht unbedingt synchron ablaufen; d.h. euch wenn die Bearbei tung vorhergehender Eingabedaten noch nicht abgeschlossen ist,können weitere Daten eingegeben werden. Das ist insbesonderebei der rolativ lange (250 ms) dauernden Recordausgabe von Vorteil.

Der asynchrone Ablauf wird realisiert durch drei getrennte Progremmteile unter Kontrolle des Betriebssystems. Die Kommu nikation zwischen den Teilen erfolgt über Ereignisse und Wartelisten: (siehe euch Abb.6)

# $\frac{7u^{4}}{2}$

In der Interrupt-Behandlung wird die Adresse identifiziert und das 10-bit Datenwort gelesen. Über eine Liste wird die dem Code entsprechende Sofortbehandlungsroutine ausgeführt. Sind darüber hinaus länger deuernde Aktionen erforderlich, wird dies in eine Input-Warteliste eingetragen, in der bis zu acht derartige Anforderungen gespeichert werden können. Dieser Teil erfolgt bei "Interrupt off" und dementsprechend auf hönerer Priorität als jede Task.

## $zu$  2.)

Die Datentask (CTSK) arbeitet die Innut-Warteliste sukzeaalve gb. Gie verwaltet die Meßtischdaten und bereitet sie für den Display auf. Bei Mess-, Gean- coer Fehler-Code wird aus den aktuellen Eeßtischdaten ein Record (61 Zeichen, IBX-5-Code) zusemmengestellt. Dieses wird in die Output-Warteliste eingetragen, in der bis zu vier kecords auf die Bearbeitung durch die Output-Task warten. CTSK läuft auf zweithöchster Prioritätsstufe, also relativ zu beiden anderen Teilen des Vormeßbrogramms mit niedriger Priorität.

## $\mathfrak{Zu}$  3.)

Die Outputtask (RTJK) arbeitet die Output-Warteliste ab und führt die bei der Record-Ausgabe erforderlichen Aktionen in der angegebenen Reihenfolge aus:

- a) Initialisierung der Ausgebe auf Magnetband (Ausgabe der einzelnen Zelchen in der Interruptroutine des Bandgeräte). Nach beendeter Ausgabe fulgi:
- b) Bestätigung auf dem Maßtischlisplay
- c) Darstellung des Records auf dem Konsoldieplay.

RTSK läuft mit höchster Taskpriorität, um auch bei hoher Rechnerbelastung die maximale Ausgabegeschwindigkeit (4 Records/sec) zu erreichen.

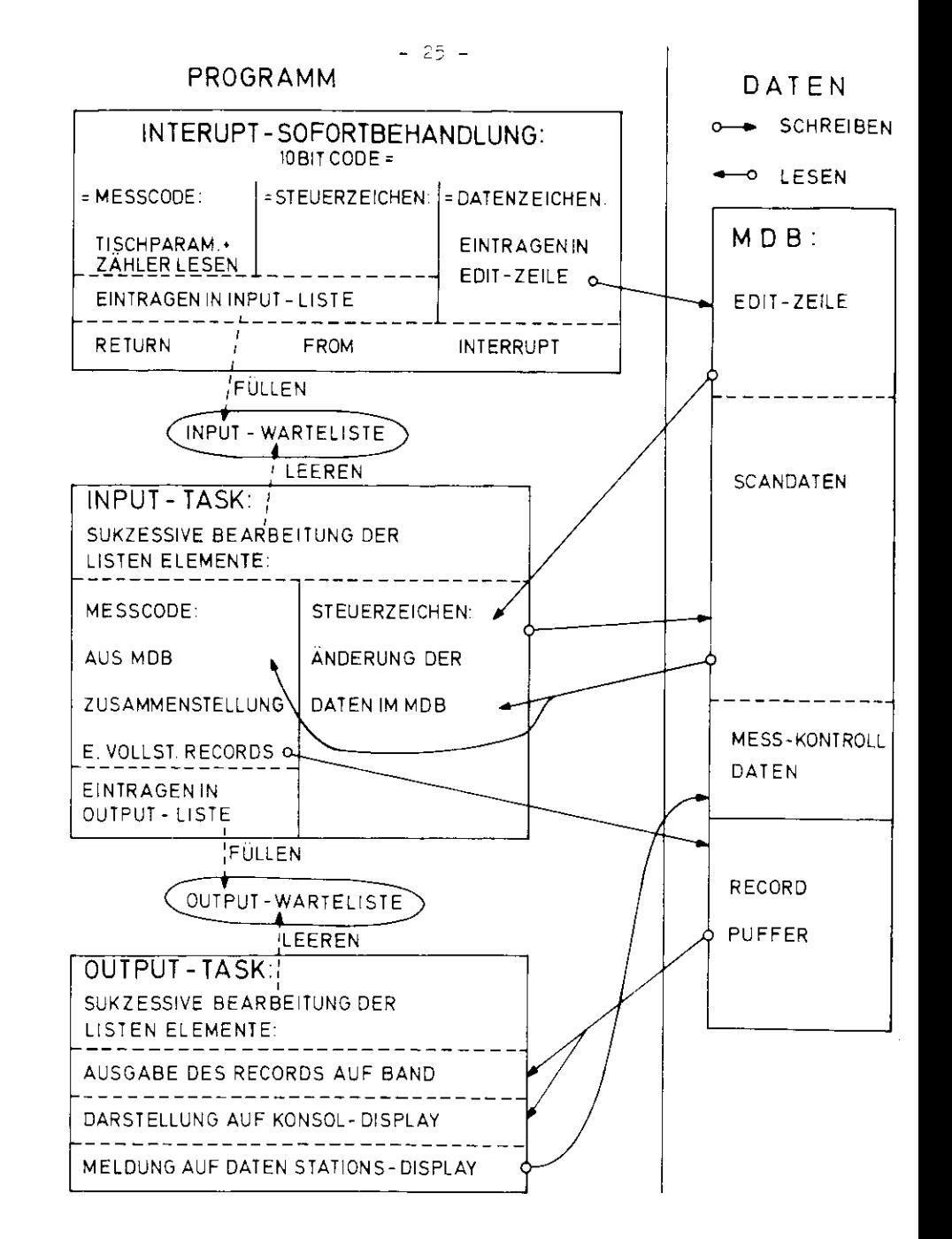

# DATENSTATIONSBEHANDLUNG IM VORMESSPROGRAMM

## 5.3. Kefdatenpuffer

Jeder Datenstation ist cln fest formutierter, surgementateren. ... Speichertersich (Ned-Daten-Fuffer, NDB) zugeerdnet, dem alle stationschemifischen Datan (Inklusiv. Kontrollblücke und Bieuercodes) enthält. Das erlaubt die Schaudlung aller Beberneh-Datenstationen durch einen gemeinsamen Satz von Frogrammen, denen die Adresne des der jeweiligen Datenguelle zugeordnuten KDB bekannt ist.

## Der EDB enthält im einzelnen:

- 1.) Meßtisch-Kontroll-Block (MCB), gle\_chmeitig Internunt-Kontroll-Block, enthält individuelle NeStiach-Parameton.
- 7.) Alle luffer-Kontroll-ridese (505) für eie greaffinchen Display-Puffer.
- 3.) Alle Display-Puffer

Sie enthalten neben der Disploy-Steurrinformution alle darzustellenden Zeichen im C-bit-A3OII-Oode, mod Dhellherwort avoi Feichencodes (= 12 bit). In diecer Codierung . 18. 2017 Soan- und Heßdaten eines Kelprotzes im HDS enthalt in, and rerceite sind diese Drten euch ausschlichlich an dieser almzinen Stelle gespeichert, d.h. der Display-Puffer ist mleichzeitle Dotenspeicher. Das hat - neben der Einsparung von Spelcherplatz - den Vortell, daß alle Scftware-, hardvard- oder Bedienungsfehler, soweit die die Daten verändern, unmittelbar auf dem Dioplay der Datenstation sichtbar werden.

Der Machtell bestaht darin, daß die Daten nicht nach logischen oder jibgruamt Schnischen Gezichtspunkten gebrühet sinl, sondern mach ihrer Rolhenfol weaft ast blotlav. Außerden erfordert die Codierung bein Lesen und Speichern winen geringfügigen Nehraufwand an Kechenztit.

## 6. Erweiterungs- und Entwicklungsmöglichkeiten

## The Gallerian we terestablished he

Die Harvara der Russenshörte erlaubt in dare Jotzigon Auslegamp I n Angelius von schi Busangtatleren. Bei elner matterns 2210 mitte ein erheulicher Teil der Elektronik a lichmo grada. Die geftware Mante is Frinzig Welfebig yf a Union the Lands of Path Cardinaen cind hour tegive like Burbons i, trafficiarem Spelcherslatz (für MDB's) un Ameni een rig rike. Geriterdrevoon, Englässe engebix ai h crivi Aurub He Tegrenate Displaykasezität isele durch ale forem as make concease the auditempe thanks.

The Americal description CLFAU-Theory with heuten between theory afr in Privalp a3plich. De aber jaar Tisch awel Neßtelle und the Englished Schull have the Contractor Reduction of the Schull and mrograma. Crforderllch.

## (... Weithrackliklag ar Jeftschi

In gereauts (gen System steht beslighten acchenzelt und Speicherplate noch freie Kapszität aur Verfügung für zusätzliche Kontrollaufg am und imfangleichere lechnungun, ale n.B.

> F. or Uniternerechnungen. Cherprüfung der Vollständigheit der McDaaten film the charge over the Gurnelmar icht Ther classrrößere batennen. ant resultations der Flausy-Dick.

Für unithuitische Berechnungen atchen als Hilfamittel zur Verfuging (LGC /C);

- 1.) Malting/Divide-Processor (Haroware)
- 9.) Flortin -- Point-Coftware

#### Anhang

### A1 Zähler für das Heßsystem

Das Meßsystem (BaF, s. Kap. 3.1.1.) erfordert für Jeden Meß tisch zwei Zähler, die entsprechend den Endcodersignalen (je zwei Rechtecksignale, phasenverschoben) die relative Länge derMeßfäden angeben. Speziell für diesen Zweck wurde nach einemEntwurf von Herrn Bohnen (R2/DESY) ein neuer Zähler gebaut:

1.) Ein Modul enthält 16 Zähler, je 16 bit, und einen gemeinsamen Teil für Eingabe, Ausgabe und Zählarithmetik.

Alle Veränderungen auf dem Modul werden synchronisiert durch eine interne Clock ( -5 MHz). Der Zugriff zu einem einzelnen Zahler (Setzen, Lesen, Zählen) erfolgt über den gemeinsamen Teil in jedem 16. Takt. Bei einer Taktfrequenzvon 5 MHz ist ein bestimmter Zähler alle 3,2 us verfügbar; daraus ergibt sich eine maximale Zählfrequenz von 300 KHz(entspricht einer Längenänäerung cer Meßfäden von 30 m/s).

- 2.) Eingabedaten für das Zählen sind die direkten Encodersignalevon den Meßtischen. Sie werden bei jedem 16. Takt parallel in zwei 16-bit-Register übernommen. In jedem einzelnen Takteines 16-Zyklus wird je ein Zähler entsprechend dem neuenStand um höchstens  $t$  1 verändert.
- 3.) Das Lesen und Setzen eines einzelnen Zählerstandes erfolgtdurch den HQVA-Rechner über ein Ein/Ausgabe-Register $(10R, 16$  bit) und ein Zähler-Adress-Register (ZAR,  $4$  bit).
	- Lesen: a) NOVA setzt Zähleradresse II ins ZAR,
		- b) Zähler-Modul setzt Inhalt von N ins IOR,
		- c) NOVA liest IOR. Hierbei muß beachtet werden, daß b) bis zu 3,2/usbenötigt; das bedingt u.U. Wartebefehle im NOVA-Programm zwischen a) und b).
	- Setzen:a) NOVA setzt Inhalt für Zähler N ins IOR,
		- b) NOVA setzt Adresse N in ZAR,
		- c) Zählermodul übernimmt den Inhalt des IOR inden Zähler N.

(a)<br>  $\frac{3}{2}$  and 7421-23-condent (4)  $\frac{3}{2}$  and 7421-23-condent (4)  $\frac{3}{2}$  and field and finally distributed contributed in the set of the set of the set of the set of the set of the set of the set of the set of t

A2 Format eines Vormessrecords

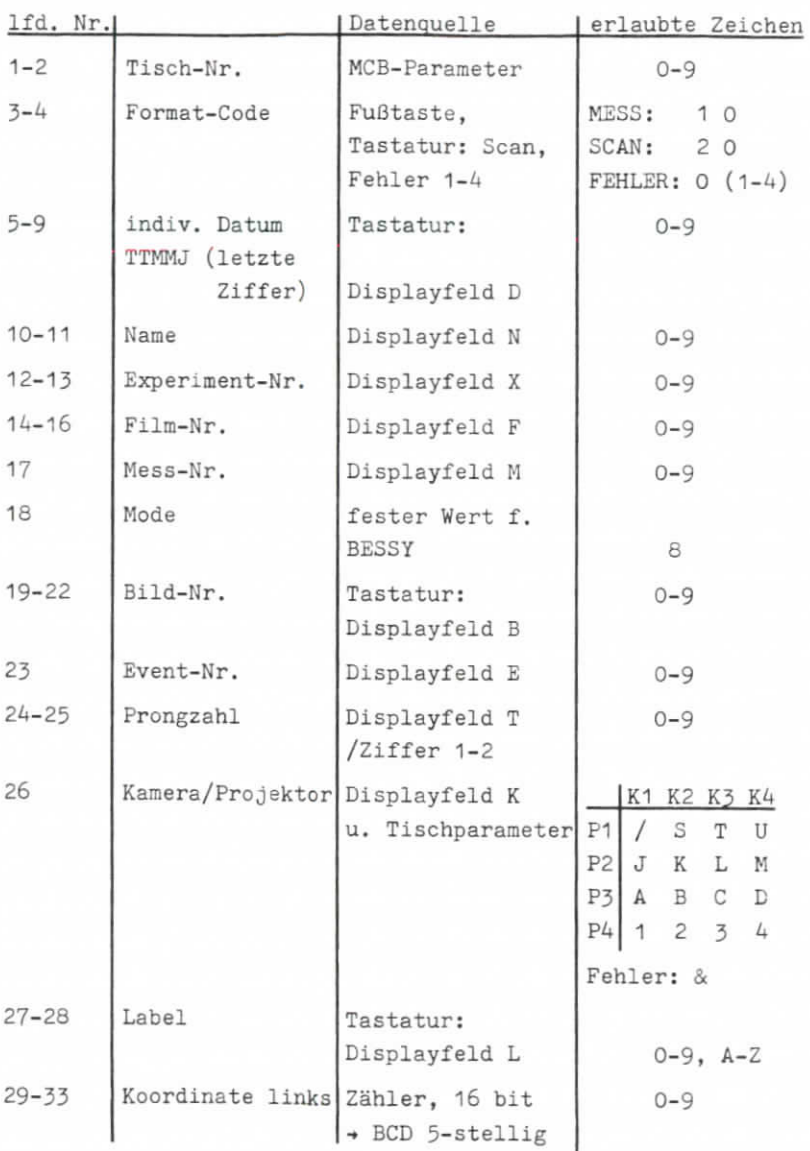

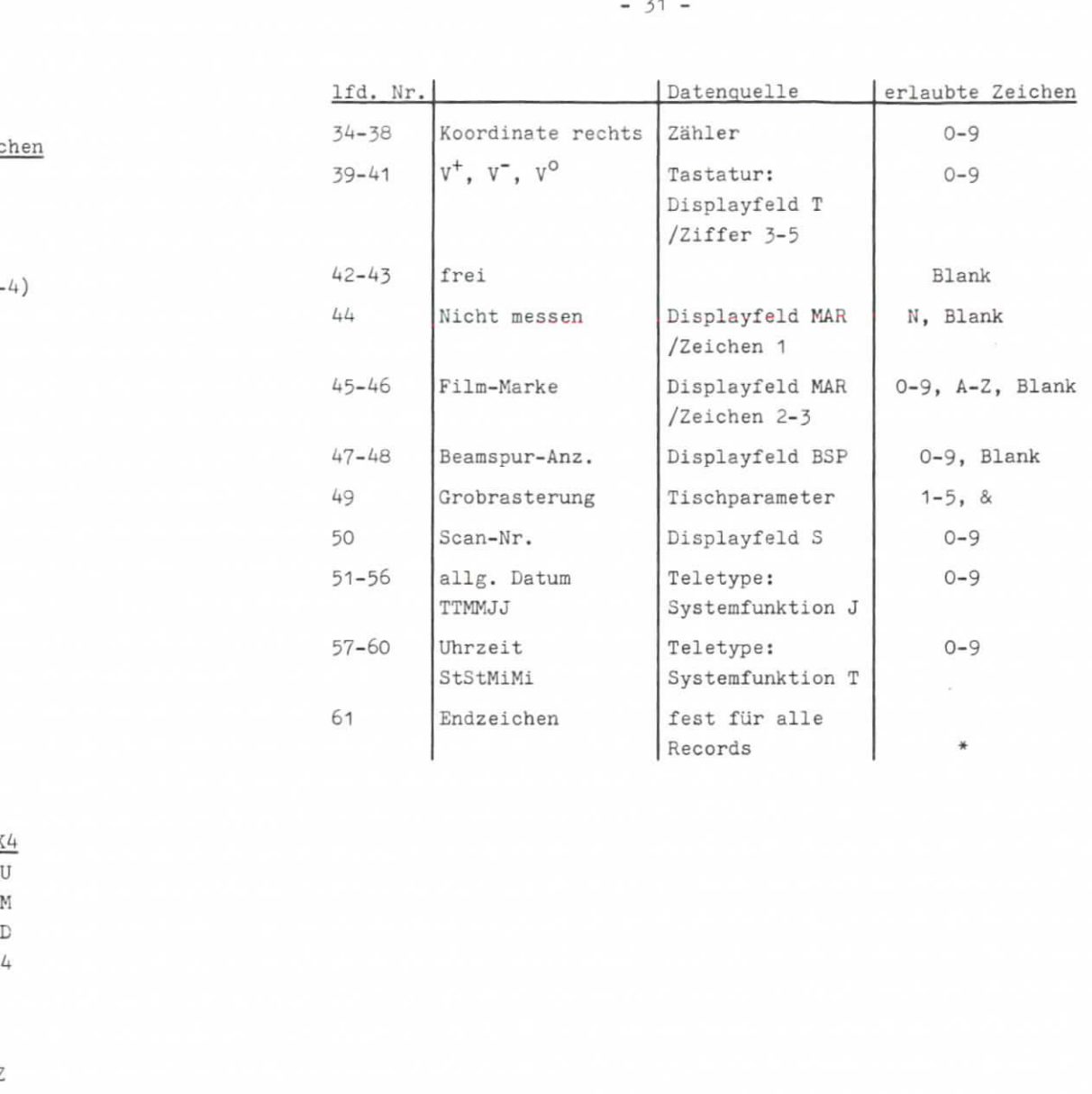

### Quellenverzeichnis

- BWH 73 B.W. Hellwig; Dissertation, Hamburg (1973)Interner Bericht, DE3Y F1-73/2
- BWH 74 B.W. Hellwig; Punch Paper Tape, FDP 15-Konversionsprogramm, DESY/R2 (1974)
- GEH 72 Spezifikation für BEBC-Vormeßtisch,CERN-Vertrag Nr. 590 073/TC, Anhang I, Genf (1972)
- DGC 72 Data General Corporation; Southboro, Massachusetts:How to use the NOVA-Computers (1972), System Routines, Diagnostic Routines (1970 ff.),NOVA Assembler for the I3K 3&0 (1970),Extended Floating Point-Interpreter (1970)
- DRE 77 G. Drews; BESSY Koordinatenberechnung, Interne Beschreibung, Hamburg (1977)
- EGB 74 G. Egberts; Aufbau einer on-line Meßeinrichtungfür BESSY-Durchmusterungspro^ektoren, Bonn (1974)
- HEL 74 H. Heller: Interne Dokumentation, Hamburg (1974): Magnetic Tape Recorder Control,Paper Tape Recorder Control,Instruction Converter
- HUE 70 F. Hüller, FDP 8/L-Display-Anlage,Interner Bericht, Hamburg (1970)
- KKN 76 U. Kühnel, A. Navarro, A. Kaniatis;Interne Dokumentation, Blaka-Labor, Hamburg (1976)
- RAU 71 E.'Raubold; Multi-Tasking auf kleinen Rechnern,DESY-Bericht DV-71/1, Hamburg (1971)
- WET 74 G. Wetjen; Diplomarbeit, Hamburg (1974)Interner Bericht, DESY F1-74/3
- WET 76/1 G. Wetjen; Latenstation, BESSY-Memo 76/1, Hamburg (1976)
- WET 76/2 G. Wetjen; BESSY-Vormeßprogramm, Hamburg (1976) Programmlisten: NOVA System: SS BESSY-Vormess : BESDatenkanalsteuerung: BE5DK

ZU GUTER LETZT

 soll nicht vergessen werden, allen zu danken, die an derBESSY-Entwicklung mitgewirkt haben.

Die Bearbeitung aller technischen und eines Teils der orga nischen Aufgaben lag in den bewährten Händen meiner Mitarbeiteraus dem Blaka-Ingenieurbüro:

Frau A. Navarro (Mechanik und Diplomatie) Herr U. Kühnel und Herr A. Kaniatis (Elektronik,bei Bedarf auch Gas, Wasser, Strom).

Kein Vorgänger und Lehrmeister H. Heller hat als Vertreter derdeutschen Labors in der CERN-Working-Group am Konzept der 3ES3Y-Tische mitgearbeitet, sodann für unser Institut die An lage in wesentlichen Teilen entworfen und den Aufbau begonnen. Die weitere Entwicklung seiner Hinterlassenschaft verfolgte ihnauch nach seinen Weggang in zahllosen Gesprächen bis in seineFrivatwohnung hinein.

Herr V. Blobel benutzte selbst gemeinsame Nachtschichten an derBiBC zur Beratung über Fragen der Hard- und Software.

Idee und Entwurf des Zählermoduls stammen von Herrn E. Bohnen, dessen Gruppe auch einen Teil ihrer Elektronik und Erfahrungenzur Verfügung stellte.

Herr B.W. Hellwig fungierte in bewährter Weise als (immer nochehrenamtlicher) Software-Berater.

Frau H. Siegner und Frau D. Laudahn sorgten für die optischeGestaltung von Bild und Wort in diesem Bericht.

Der Bau der Anlage wurde initialisiert und maßgeblich gefördertdurch die Initiative von Herrn M. Teucher und Herrn P. Söding.

Das Projekt stand unter der Leitung von Herrn H. Spitzer, dernsbesondere auch gegenüber dem BMFT die sachgemäße Verwendung der Finanzmittel verantwortete.

HAKBURGA.D. MCMLXXVIJ